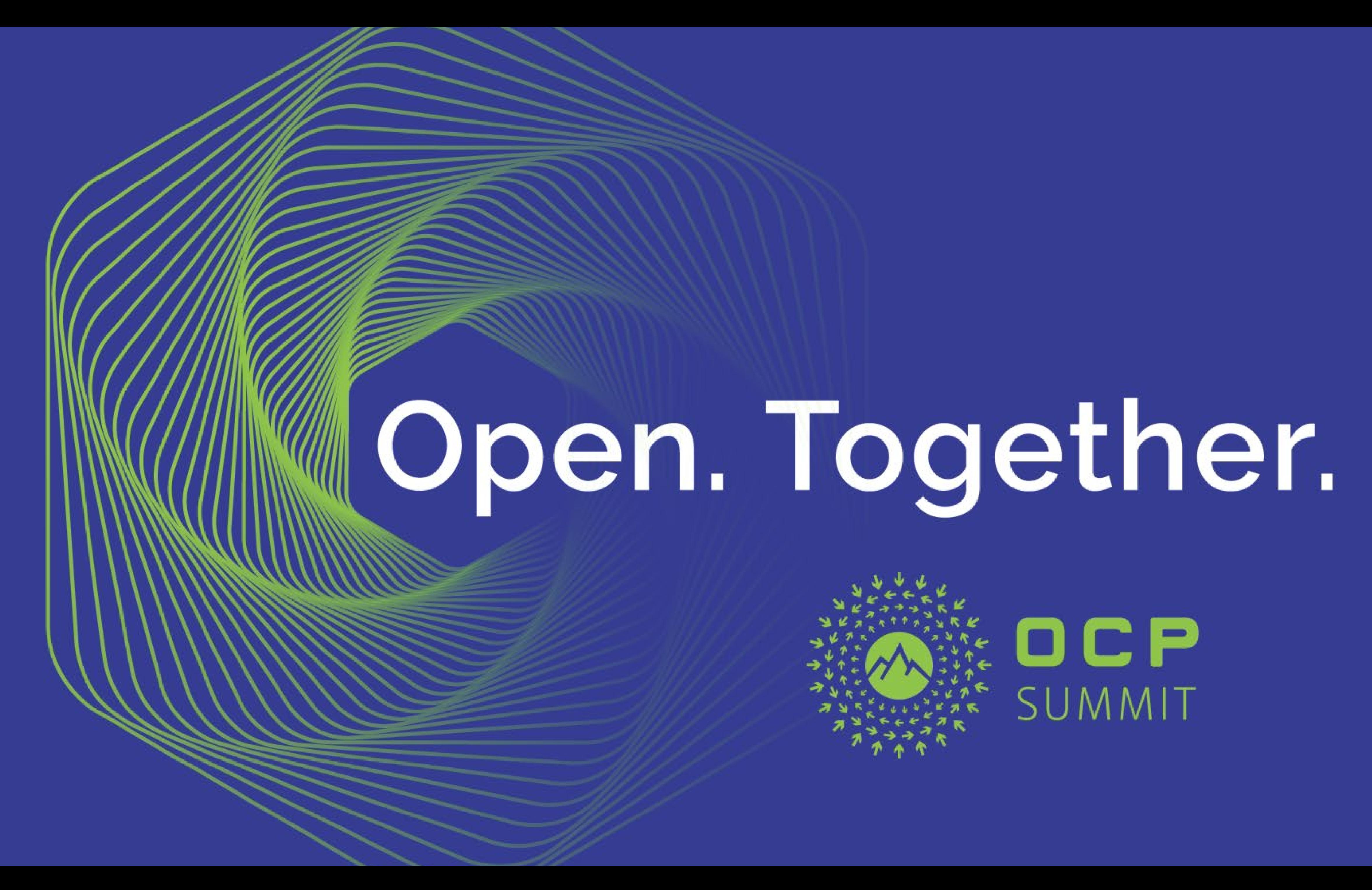

## Tools and Process for Creating a Redfish Profile

Jeff Autor Distinguished Technologist Hewlett Packard Enterprise

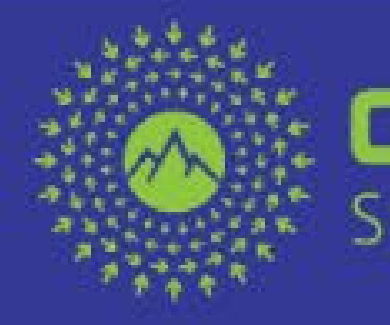

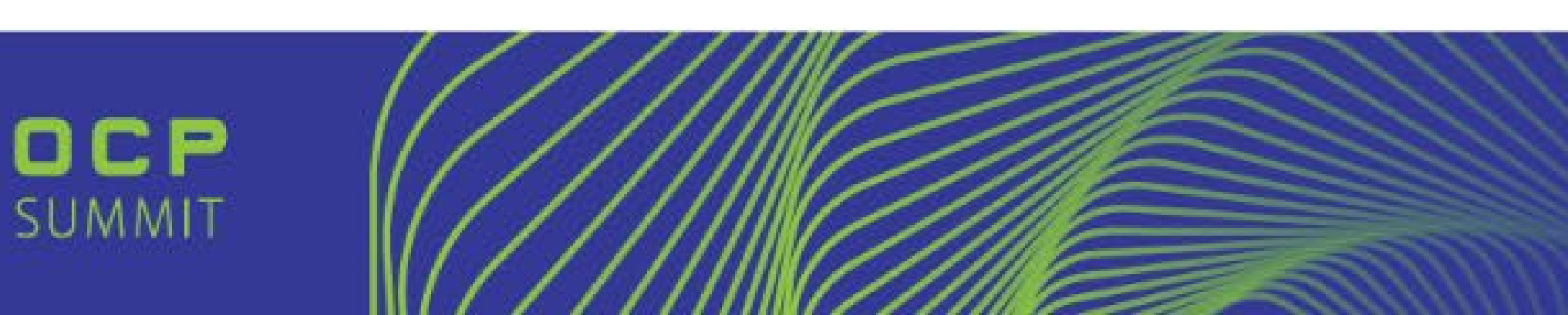

#### HW Management

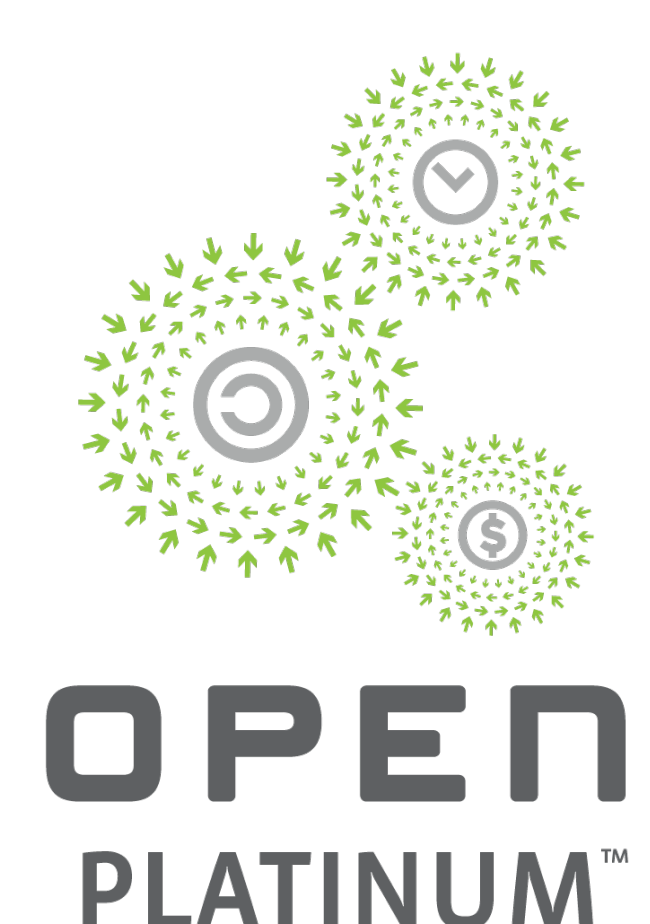

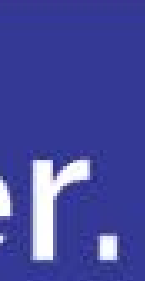

## Redfish Profiles and OCP

- Standard format for specifying Redfish support
- Easy method to communicate level of implementation
	- Redfish has independent versions for each schema
	- Common question "What version of Redfish do you support?" is not meaningful as this doesn't equate to implementation
- HW Management project has produced a "Baseline" profile
	- Server project is extending that with a "Server" profile
	- Other projects can extend Baseline for their equipment

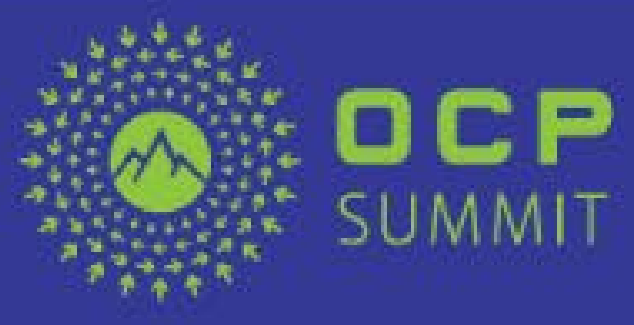

- 
- MANAGEMENT

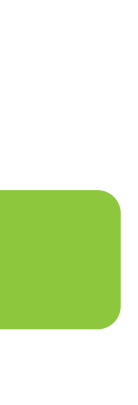

## Redfish Profile Document

Simple JSON document structure

- Based on resource and property requirements
- Format allows easy comparison to a retrieved Redfish payload
	- Ex. "PropertyRequirements" object with Redfish properties
- Can build definition on top of other Profile(s)
- Also allows specification of Redfish Protocol features, Resources/Properties, Actions and Registries.

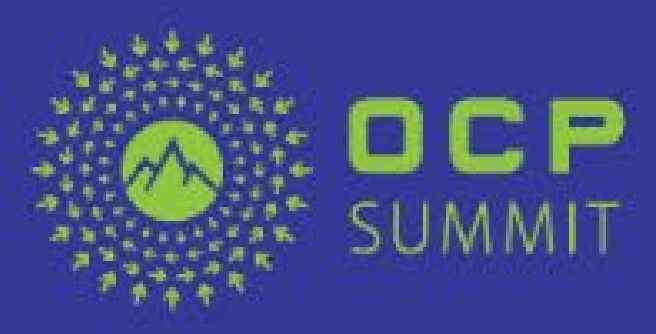

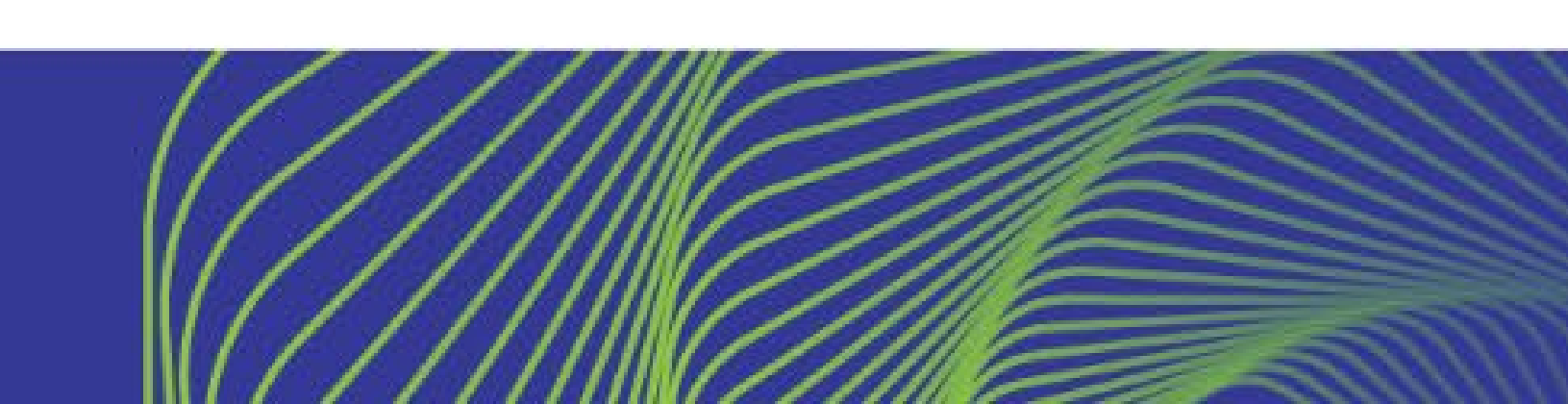

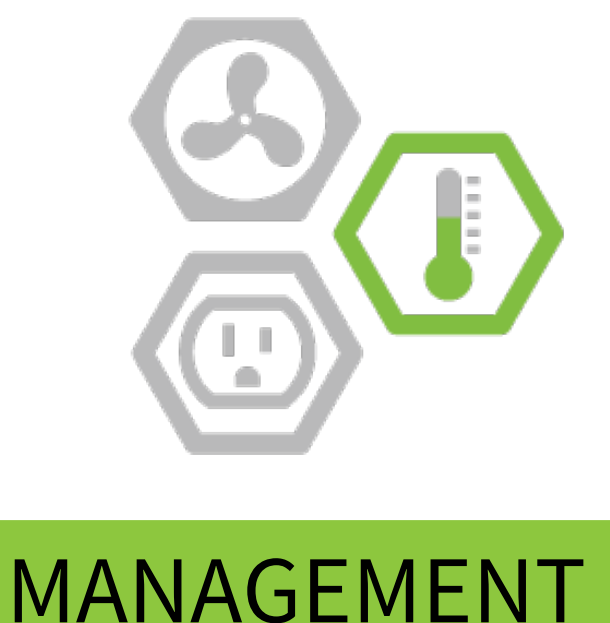

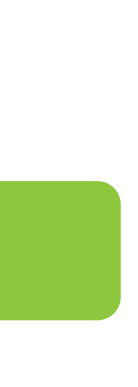

## Profile Versioning

#### Versioning support in both Profile and Resource requirements

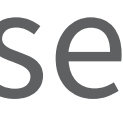

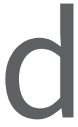

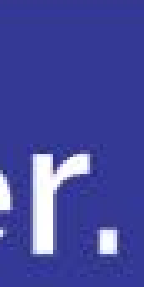

- Profile is a static definition once published, and does not increase in scope as schemas add functionality
	- Recommend "new versions" of Profiles just use a new name
- Schema (resource) Versions are "<major>.<minor>.<errata>"
	- Major version: Client and Service must match major version
	- Minor version: New, backwards-compatible functionality added
	- Errata: Bug fixes or clarifications (no functional change)

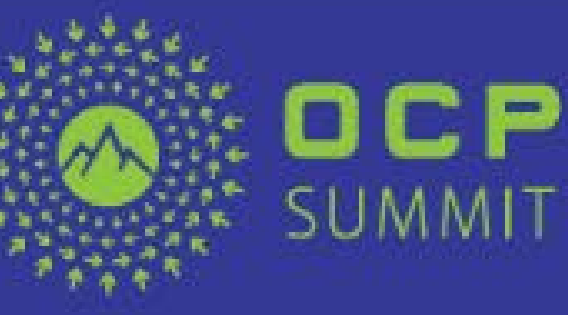

## Profile Document Structure

- Each section a JSON object
- Resource (schema) and Registry objects follow the names of the defining schema
- e.g. "EthernetInterface"
- Property-level requirement nested within Resource requirements, named to follow the defined property name
- e.g. "AssetTag", "SpeedMbps"

#### Open. Together.

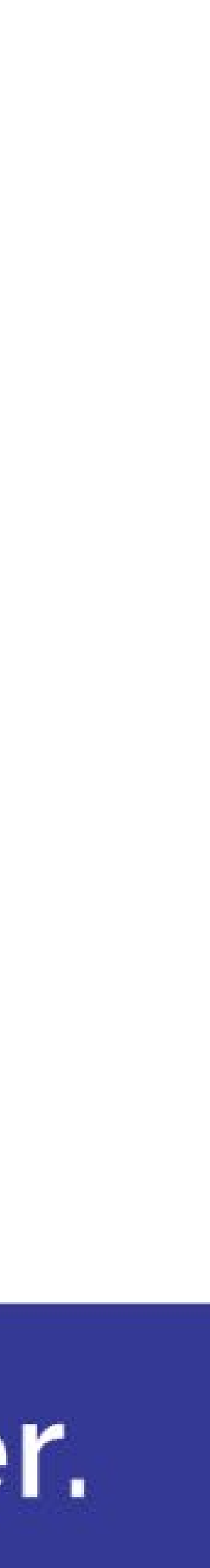

Profile info, Protocol requirements

Resource #1 requirements

Registry #1 requirements

Registry #N requirements

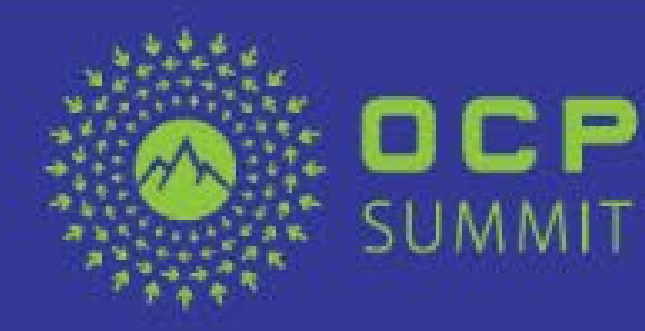

Resource #2 requirements

Resource #N requirements

…

#### Profile-level information and Protocol Requirements

- Basic information
- Name, version, author, etc.
- Ability to include other Profiles to build upon past work
- But profile cannot loosen requirements included from other profiles, only add additional requirements
- "Protocol requirements" are Redfish features which are not part of the JSON response payload(s)
	- For OCP profiles, these are covered by Baseline – and are included here just as an example…

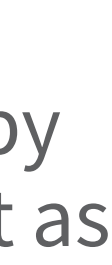

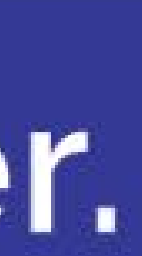

```
{
"SchemaDefinition": "RedfishInteroperabilityProfile.v1_0_0",
"ProfileName": "OCPServerHardwareManagement",
"ProfileVersion": "0.2.3",
"Purpose": "Specifies the OCP management requirements for the
             Redfish interface on OCP Server platforms",
"OwningEntity": "Open Compute Project",
"ContactInfo": "redfish@opencompute.org",
"RequiredProfiles": {
   "OCPBaselineHardwareManagement": {
       "MinVersion": "1.0.0"
    }<br>}
},
"Protocol": {
   "MinVersion": "1.0",
    "Discovery": "Recommended",
    "HostInterface": "Recommended"
},
```
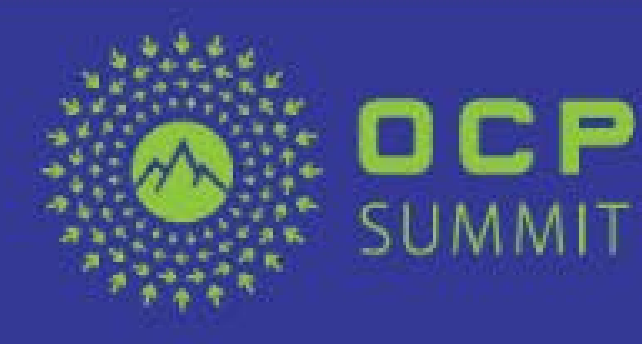

- 
- 

## Resource (schema) level requirements

- Organized by schema name
- Profile can include requirements from any number of standard schemas
- Resource level "ReadRequirement" sets need for schema-required properties
- Property level requirements contained in resource-level object
- "MinVersion" minimum schema version required

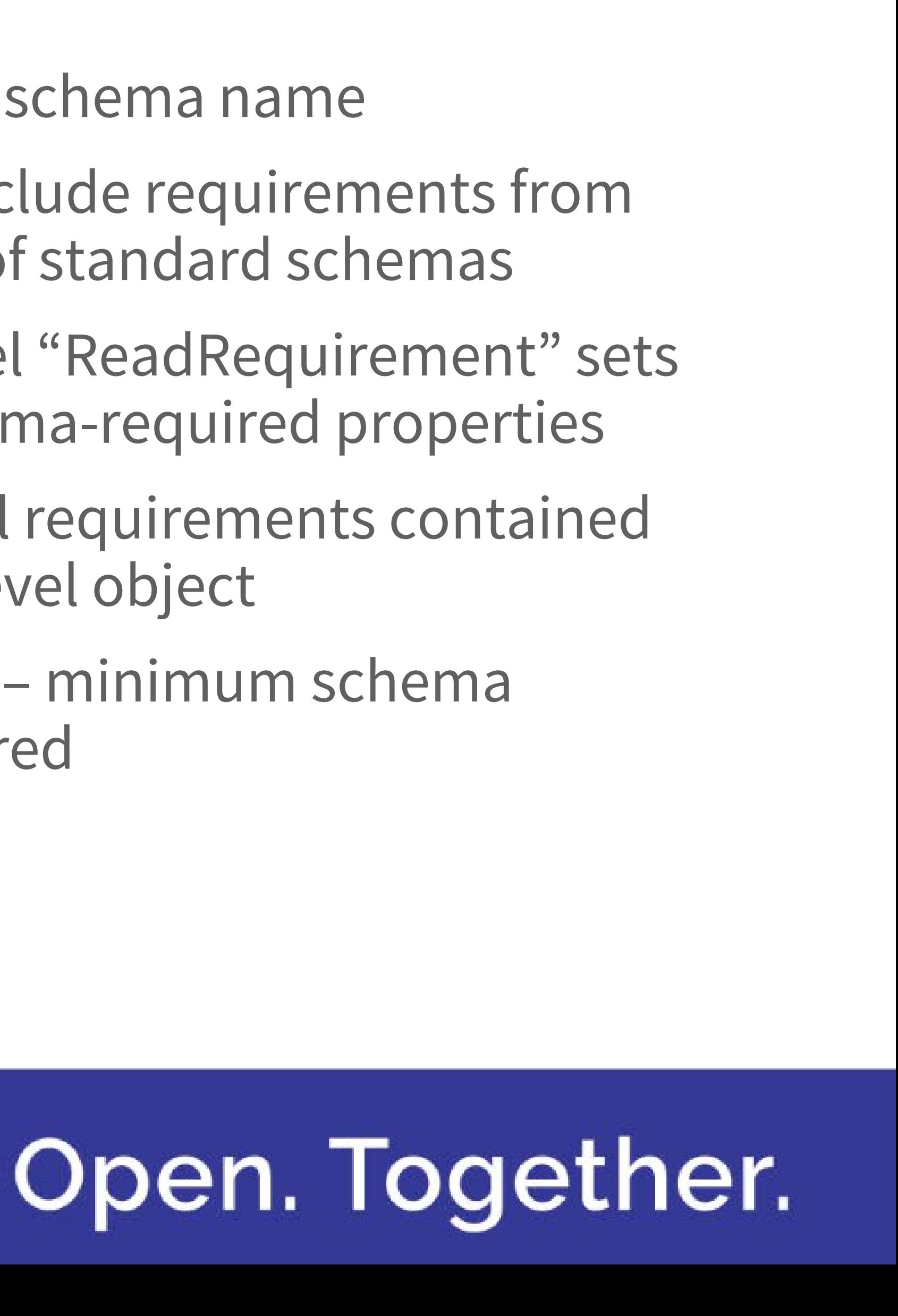

```
"Chassis": {
  "MinVersion": "1.0.0",
  "PropertyRequirements": {
    "AssetTag": {
       "ReadRequirement": "Recommended",
       "WriteRequirement": "Recommended"
    },
    "ChassisType": {},
    "IndicatorLED": {
       "ReadRequirement": "Recommended",
       "WriteRequirement": "Recommended"
    },
    "Manufacturer": {},
    "Model": {},
    "SerialNumber": {},
    "SKU": {
       "ReadRequirement": "Recommended"
    },
```
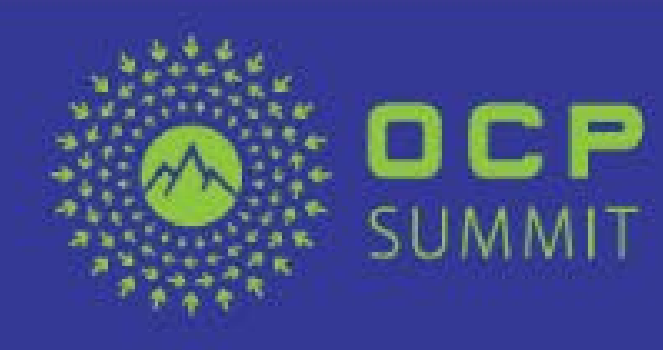

 $\begin{array}{ccc} \blacksquare & \blacksquare & \blacksquare & \blacksquare & \blacksquare \end{array}$ 

## Property-level basic features

JSON objects follow property names

- Un-listed properties have no requirements
- Empty objects are by default 'Mandatory'
- "ReadRequirement":
- Default value is 'Mandatory'
- Recommended, If-Implemented, and Conditional support "MinCount":
- Minimum count of non-NULL items in array
- "WriteRequirement":
- If property must support PATCH or PUT
- "Values":
- Require specific or "any of these" values for a property. Also supports arrays

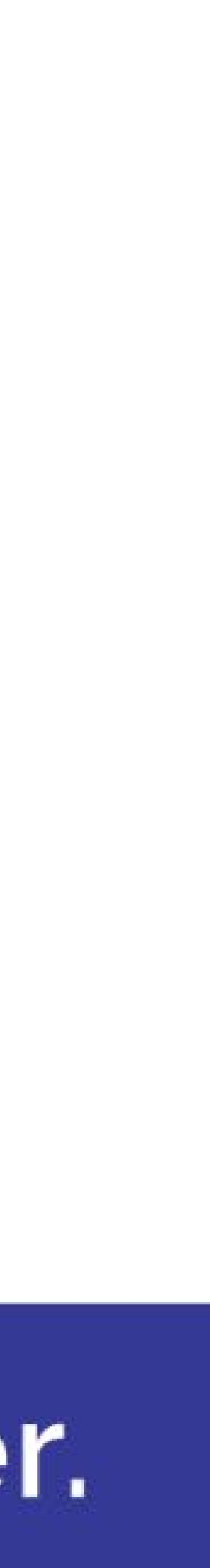

```
"PropertyRequirements": {
   "Temperatures": {
     "ReadRequirement": "Mandatory",
     "MinCount": 3,
     "PropertyRequirements": {
       "ReadingCelsius": {},
       "PhysicalContext": {
       "Comparison": "AllOf",
       "Values": ["CPU", "Intake",
                  "SystemBoard"]
       },
       "UpperThresholdFatal": {
          "ReadRequirement": "Recommended"
       },
       "UpperThresholdCritical": {
          "ReadRequirement": "Recommended"
       }<br>}
   . . .
```
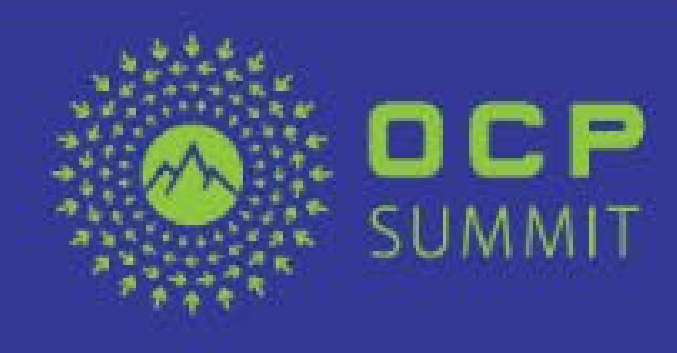

## Property-level Conditional Requirements

- "ConditionalRequirements": Apply to the property if one or more conditions are met
- "Purpose": Text provides justification for the conditional requirement
- "SubordinateToResource": If resource matches the parent hierarchy, requirement applies
- Comparison Property / Values: Using another property within the resource as key, add requirement if value of the key matches a list

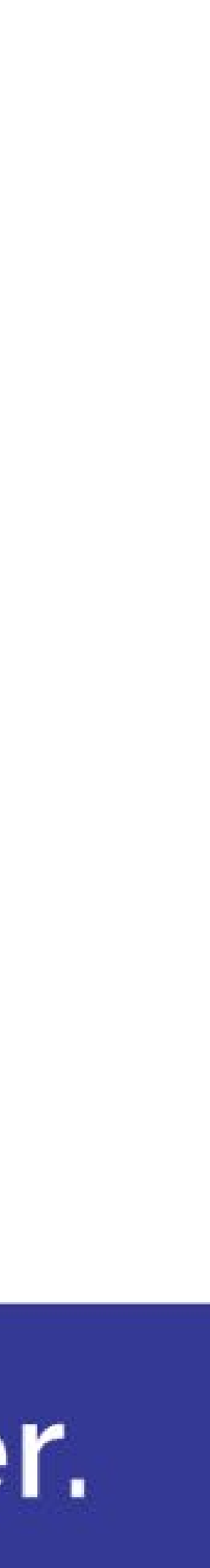

```
"EthernetInterface": {
  "PropertyRequirements": {
    "HostName": {
      "ReadRequirement": "Recommended",
      "ConditionalRequirements": [{
        "SubordinateToResource": 
          ["ComputerSystem",
           "EthernetInterfaceCollection"],
        "ReadRequirement": "Mandatory"
        \}},
      "IPv4Addresses": {
        "ReadRequirement": "Mandatory",
        "MinCount": 1,
        "ConditionalRequirements": [{
          "SubordinateToResource": 
             ["ComputerSystem",
             "EthernetInterfaceCollection"],
          "ReadRequirement": "Mandatory",
          "MinCount": 2
         }]
```
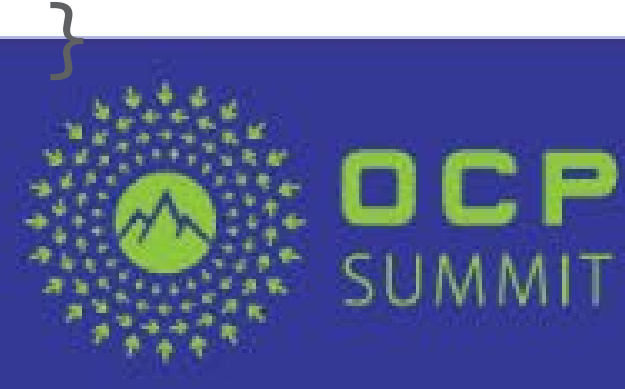

## Property level – 'Conditional' Value example

"IndicatorLED": { "ReadRequirement": "Recommended", "WriteRequirement": "Recommended", "ConditionalRequirements": [{ "Purpose": "Physical and composed Systems must have a writable Indicator LED", "ReadRequirement": "Mandatory", "WriteRequirement": "Mandatory", "Comparison": "AnyOf", "CompareProperty": "SystemType", "CompareValues": ["Physical", "Composed"] }] }<br>}

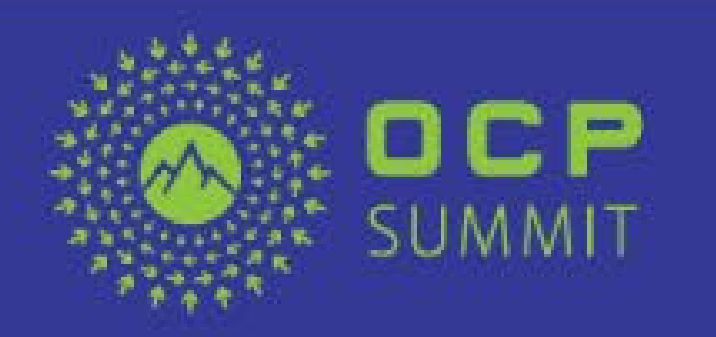

- 'Comparison' provides test
- 'CompareProperty' name
- May be at current object level or in parent objects (no peers)
- 'CompareValues' one or more values to test against
- Requirement applies if condition met
- 'ConditionalRequirements' is an array, allowing multiple conditions for a given property

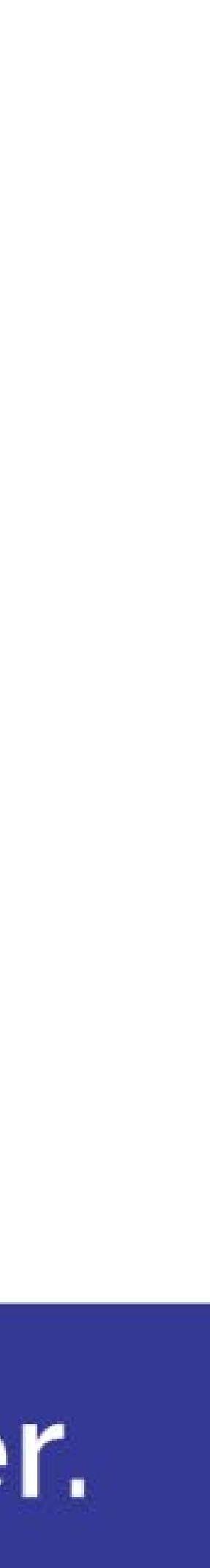

## Action-level features

• Organized by Action name within each Resource (schema)

```
"ActionRequirements": {
   "Reset": {
       "ReadRequirement": "Mandatory",
       "Parameters": {
          "ResetType": {
          "MinSupportedValues": ["ForceOff",
                                      "PowerCycle"]
          <u>}</u>
       }<br>}
   }<br>}
}<br>}
```
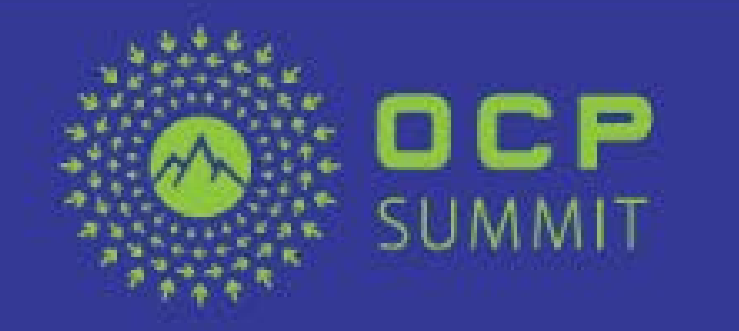

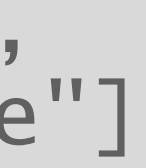

• Allows for parameter requirements

• AllowableValues support

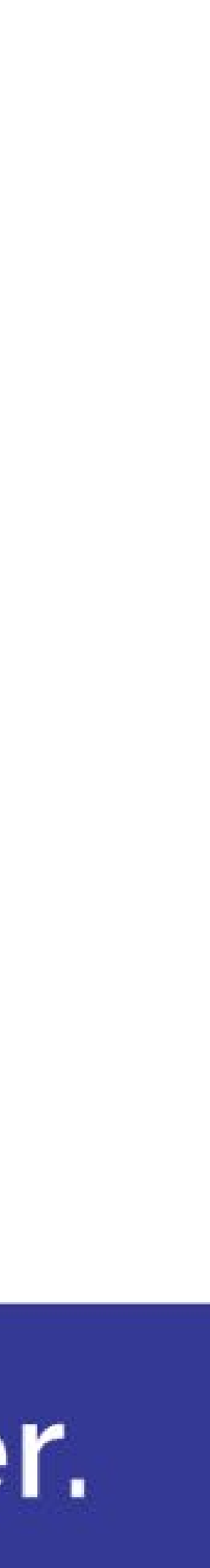

## Message Registry-level features

```
"Registries": {
   "Base": {
      "MinVersion": "1.0.0",
      "Repository": "http://redfish.dmtf.org/registries",
      "Messages": {
         "Success": {},
         "GeneralError": {},
         "Created": {},
         "PropertyDuplicate": {}
      }<br>}
   },
   "ContosoPizzaMessages": {
      "Repository": "http://contoso.com/registries",
      "ReadRequirement": "Mandatory"
   }
}<br>}
```
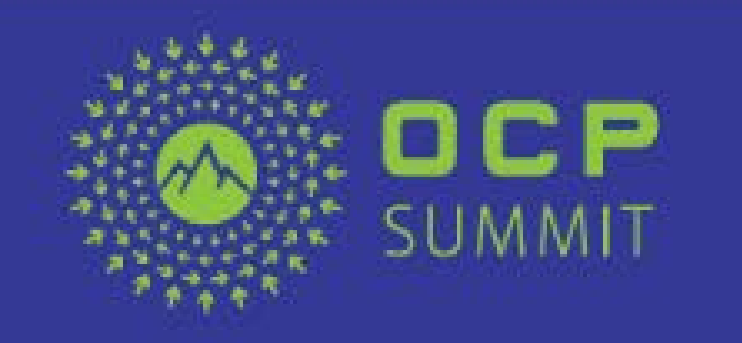

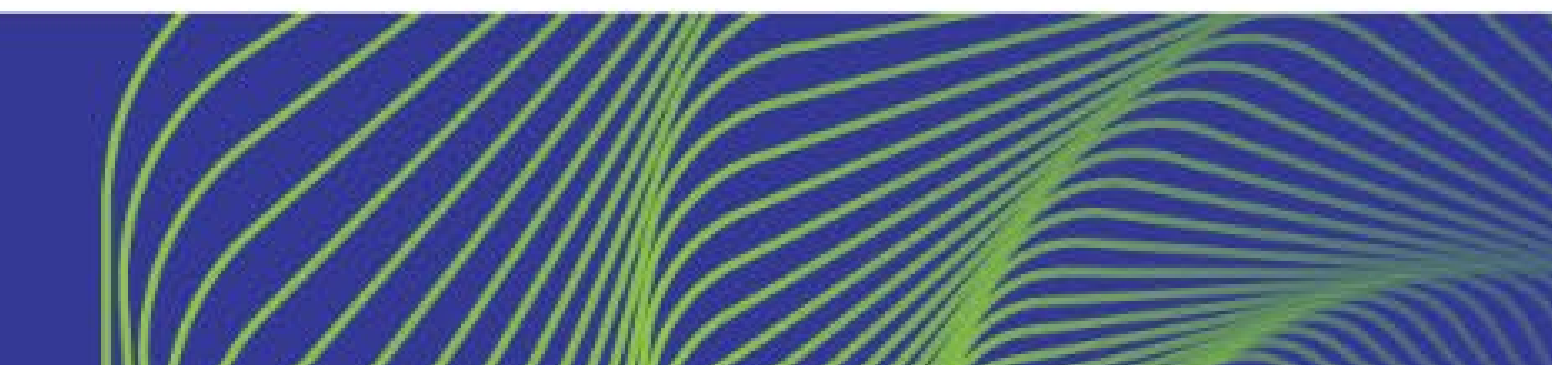

- Organized by registry name
- Allows for multiple registries
- Ability to include OEM registries
- Resource level "ReadRequirement" sets need for full Registry requirement
- Messages listed with individual 'Requirement' as needed
- Note that OCP Profiles currently have no Registry requirements

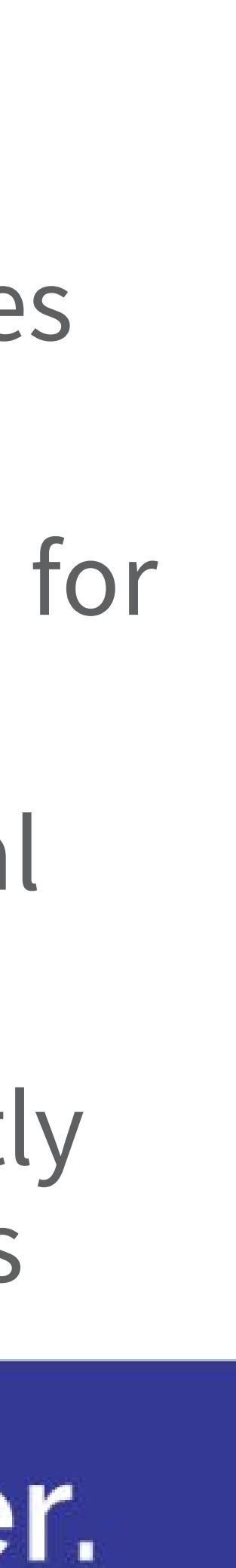

## Profile specifications

- Download from DMTF site:<http://www.dmtf.org/standards/redfish>
- Redfish Interoperability Specification (DMTF document DSP0272)
	-
- Defines the JSON document structure used in this presentation • Profile Bundle (DMTF document DSP8013)
	- Includes a JSON Schema document useful for validating a Profile
	- Sample profile document showing examples of the profile structure and features
	- Future releases of this bundle will contain published Profiles

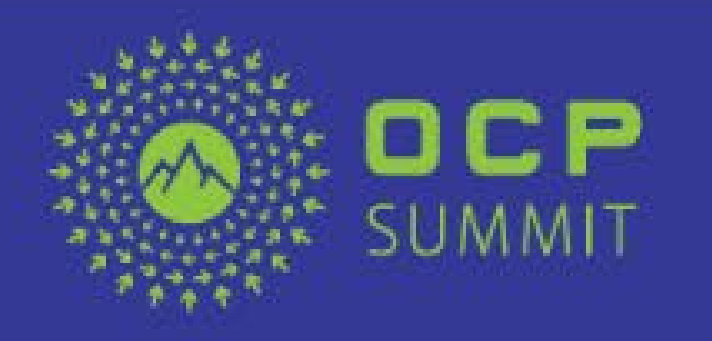

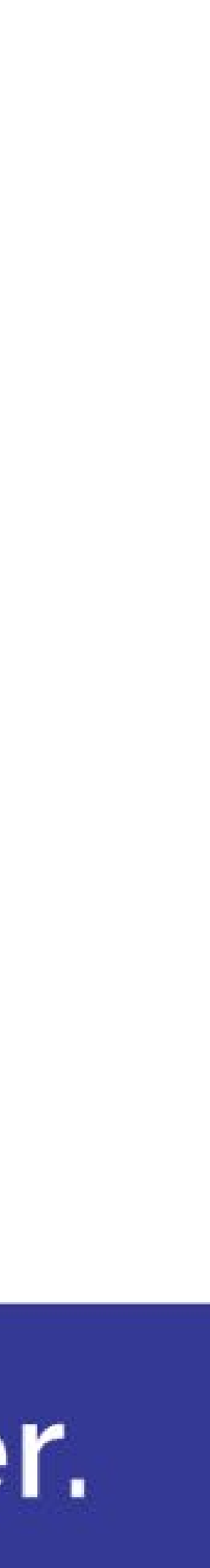

## Profile tools

• Open source tool to check a Redfish Service implementation against the Profile

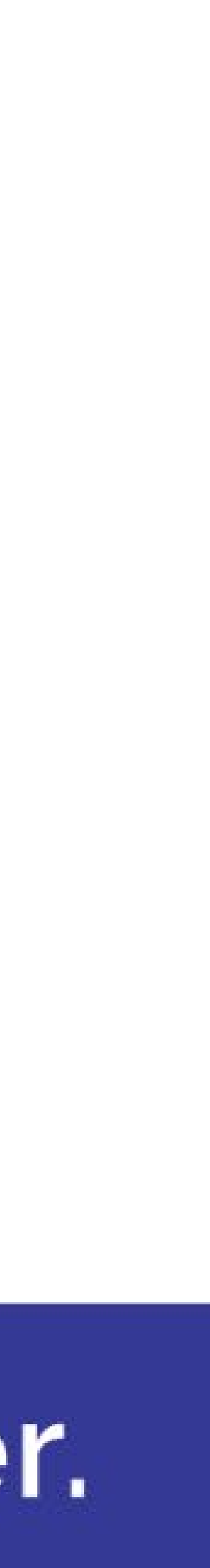

- Use a JSON schema validator to verify your profile document
	- Ensures document meets format defined by the specification
	- Such as:<https://www.jsonschemavalidator.net/>
- Profile Interop Validator
	-
	- <https://github.com/DMTF/Redfish-Interop-Validator>
- Documentation generator
	- Open source tool combines Profile document with Redfish schemas
	- Will automatically produce a "user guide" specific to your Profile
	- <https://github.com/DMTF/Redfish-Tools>

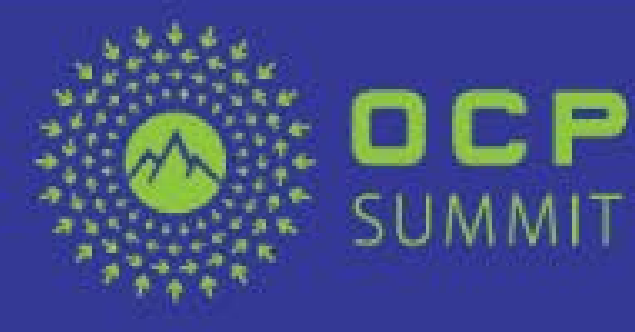

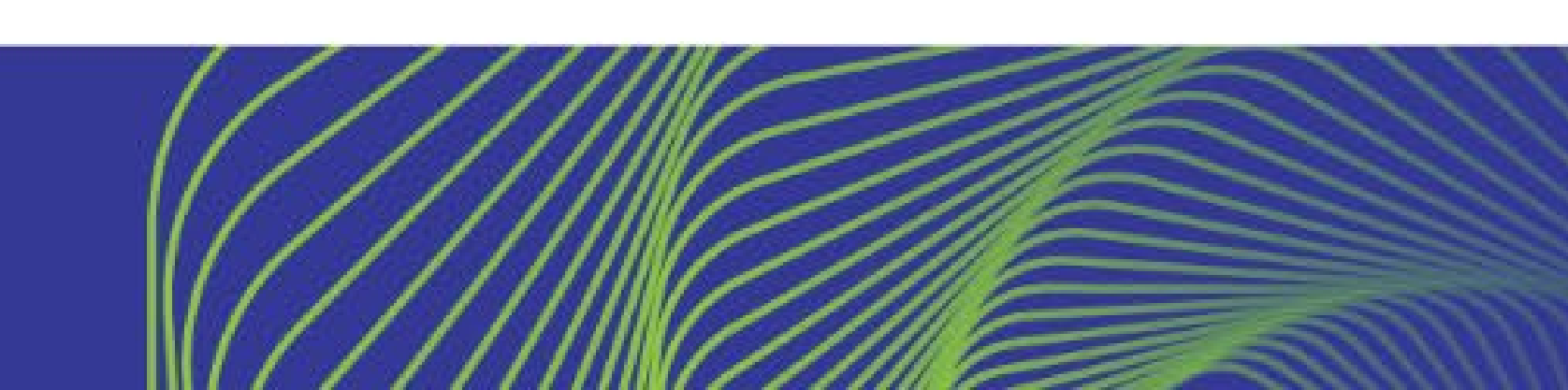

## Call to Action

Create profile(s) for your OCP project

# • Get OCP Incubation Committee approval for the profile

- Build from the OCP Baseline profile
- 
- Publish your profile document (and user guide)
	- On OCP project page
	-
	-

• Submit for re-publication via DMTF's profile repository • Published profiles included in DSP8013 bundle Direct implementations to test conformance using the

#### Open. Together.

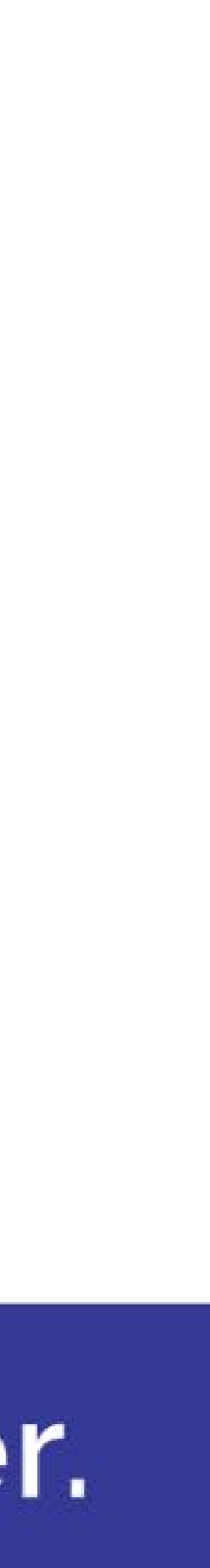

## OCP Conformance Test Suite

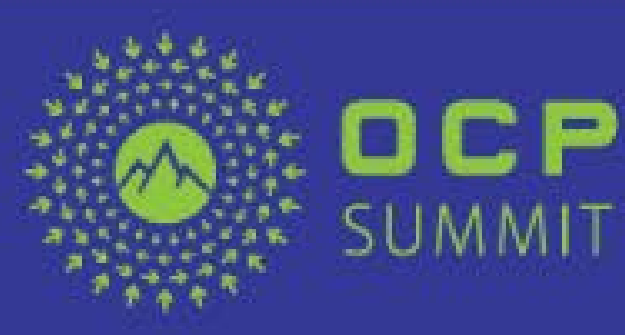

## Open. Together.

OCP Global Summit | March 14-15, 2019

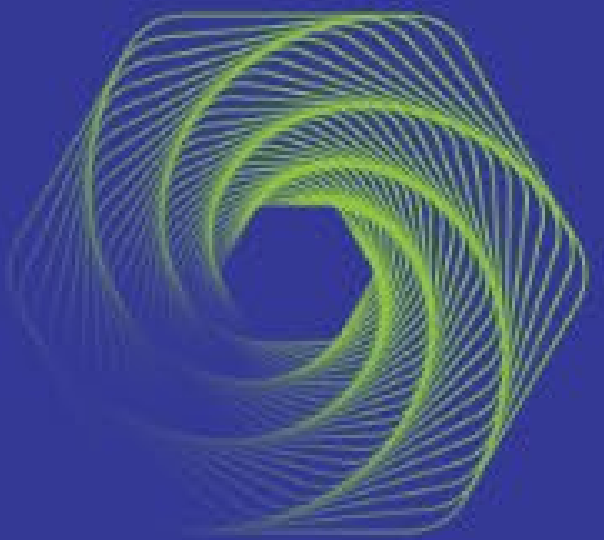

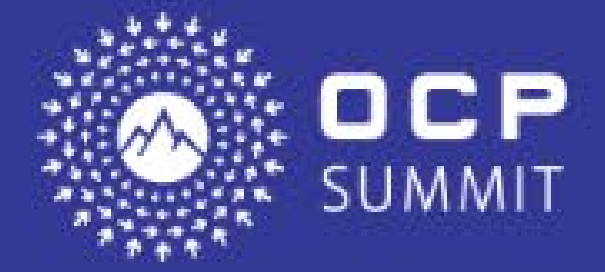

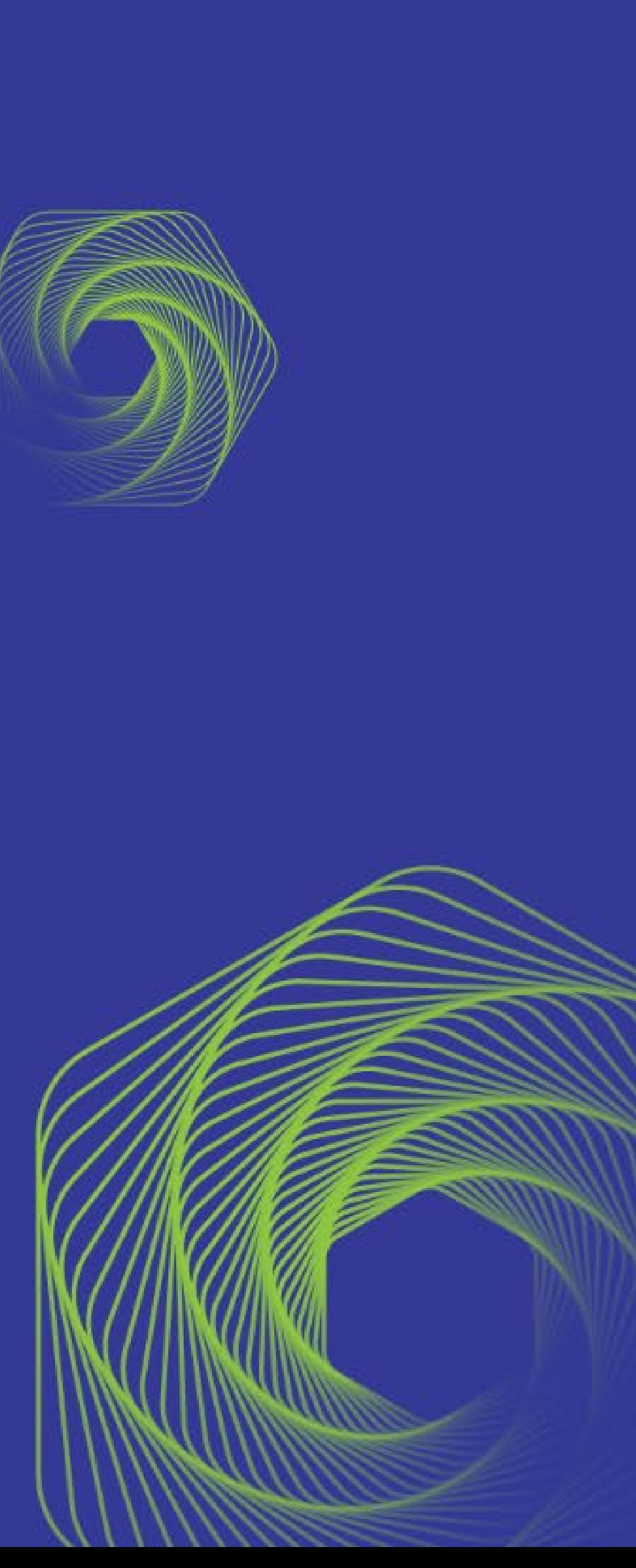